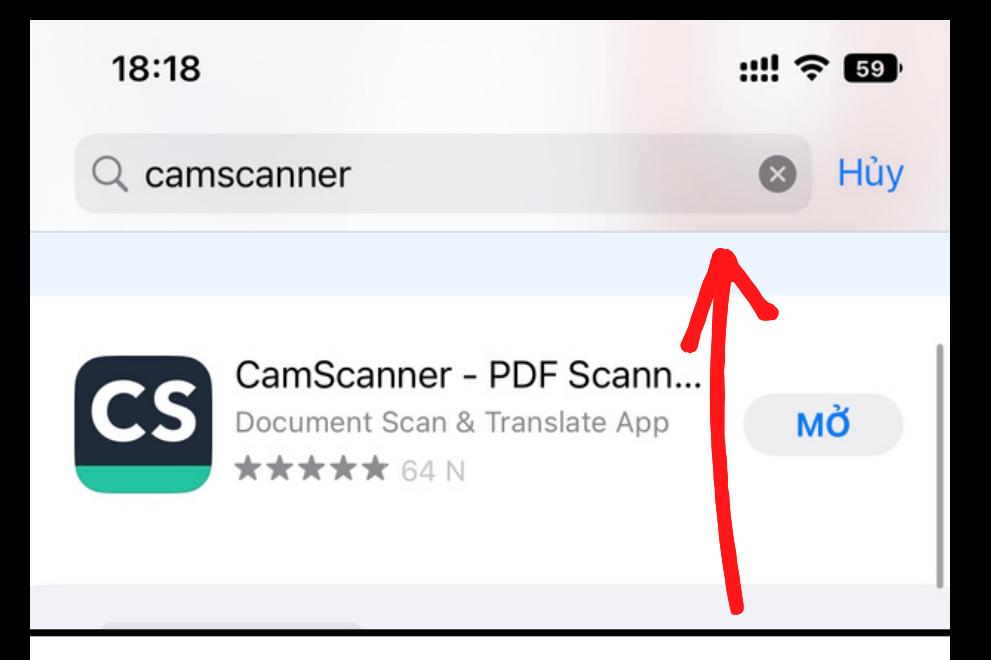

## **Bước 1:** Trên điện thoại tìm và tải ứng dụng CamScanner trên App Store (hoặc Google Play)

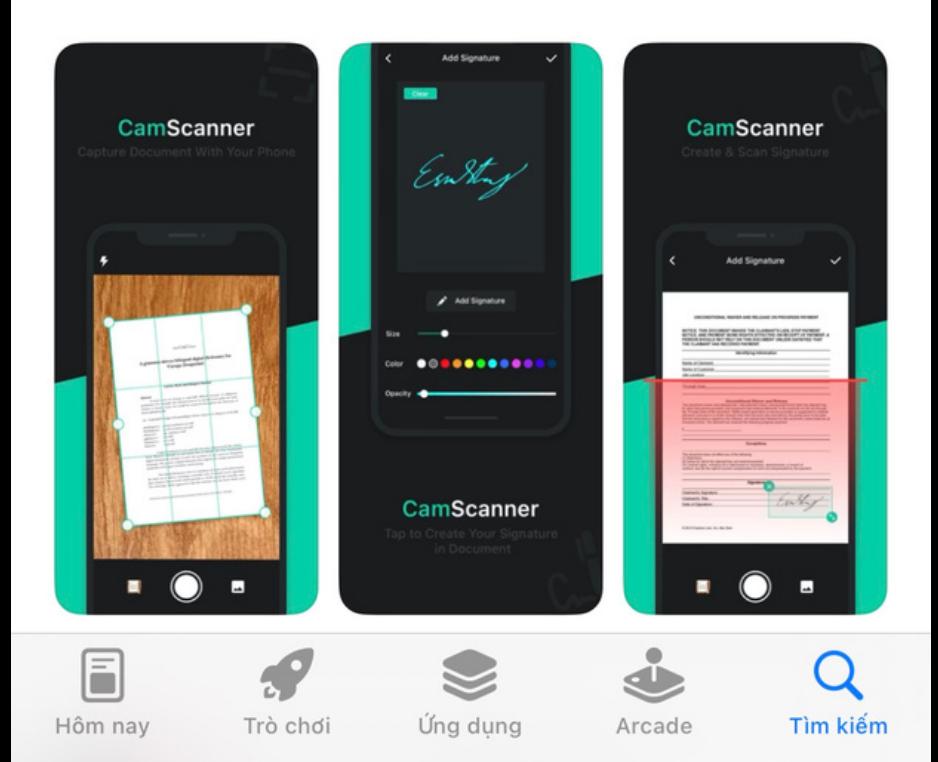

# **Bước 2:** Bấm vào biểu tượng máy ảnh để mở trình Scanner

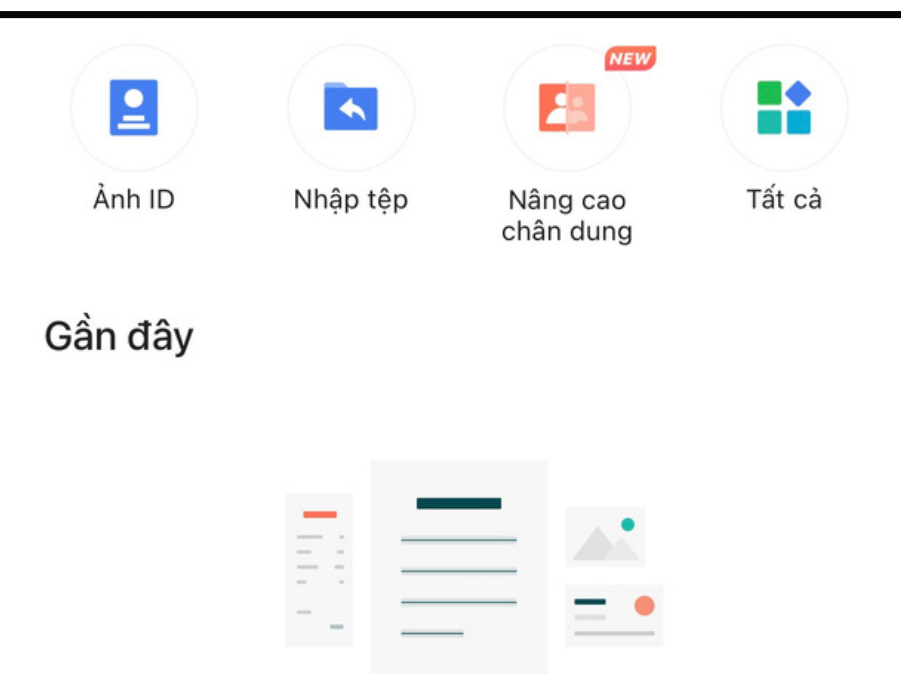

Không có tài liệu đã xem, scan, hoặc sửa gần đây

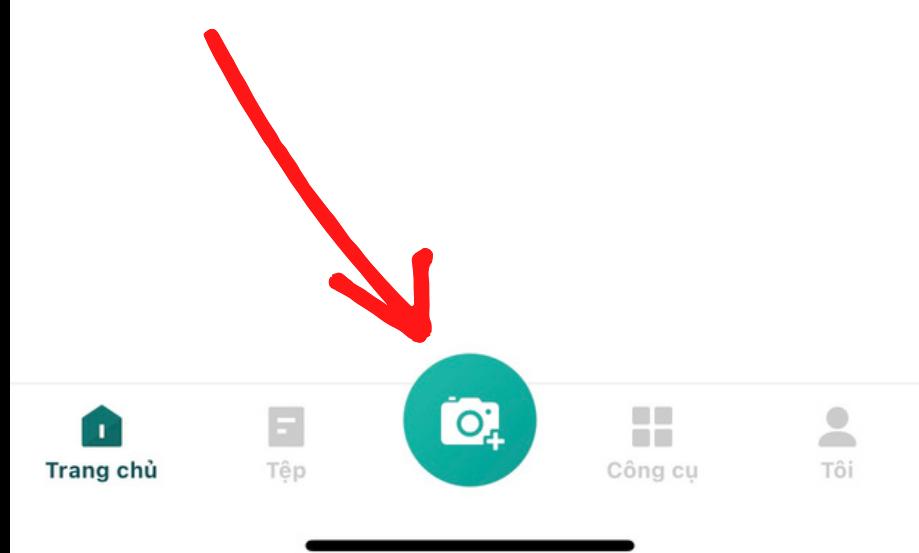

### **Bước 3:** Bấm vào biểu tượng chụp để Scan file tài liệu

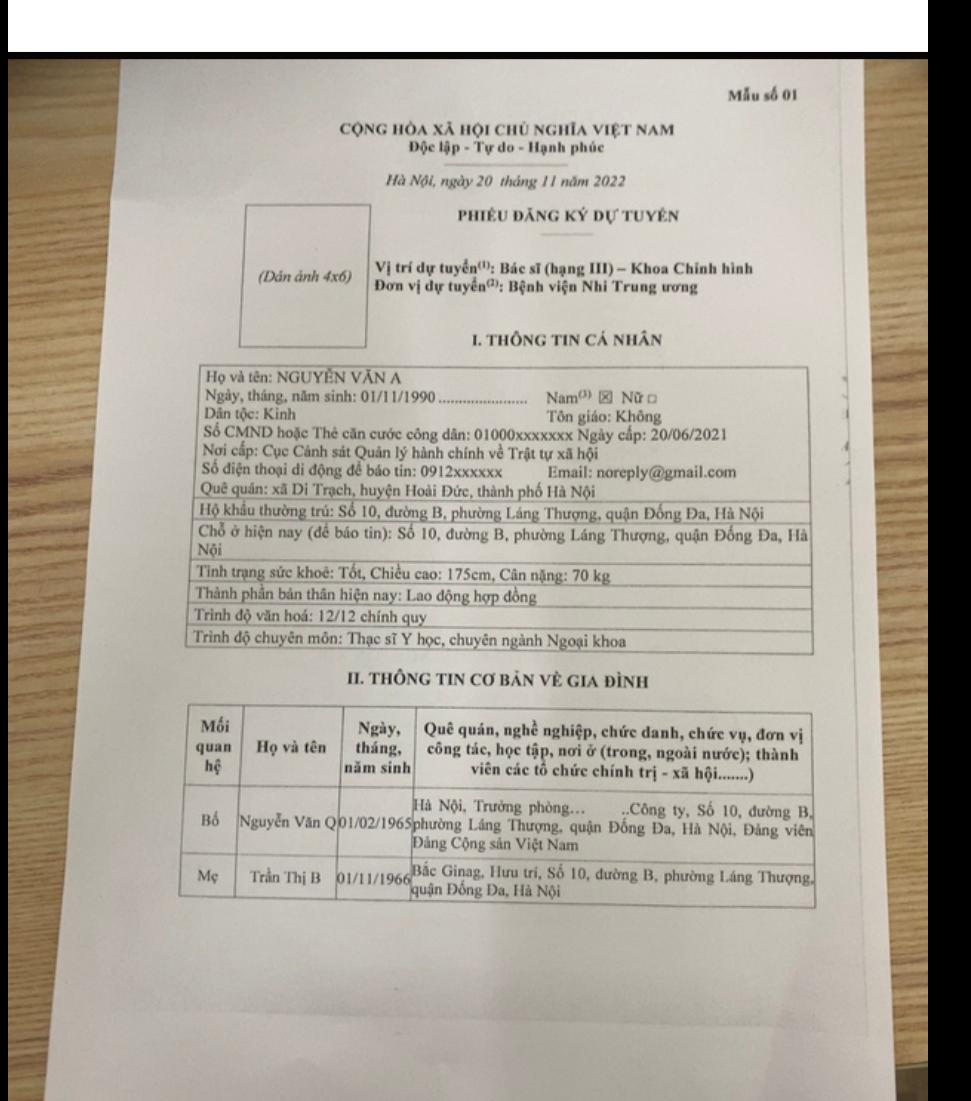

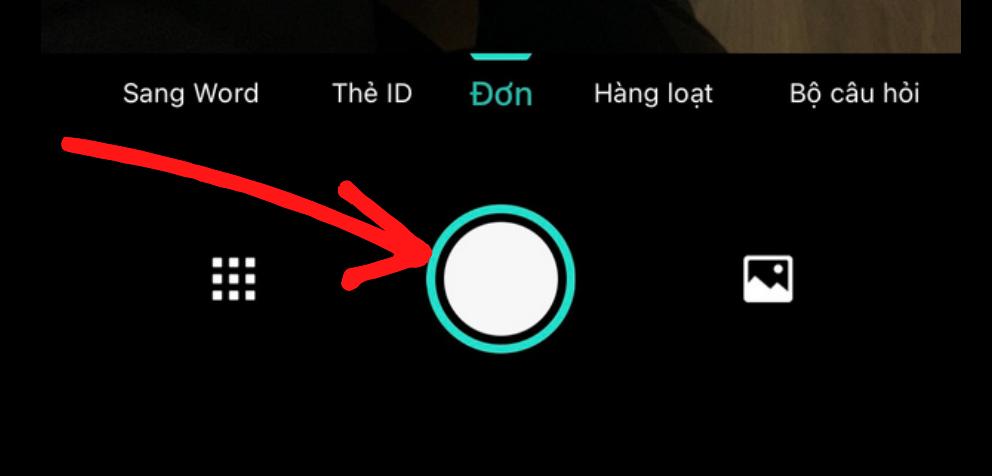

### **Bước 4:** Sau khi chụp bấm next màu xanh

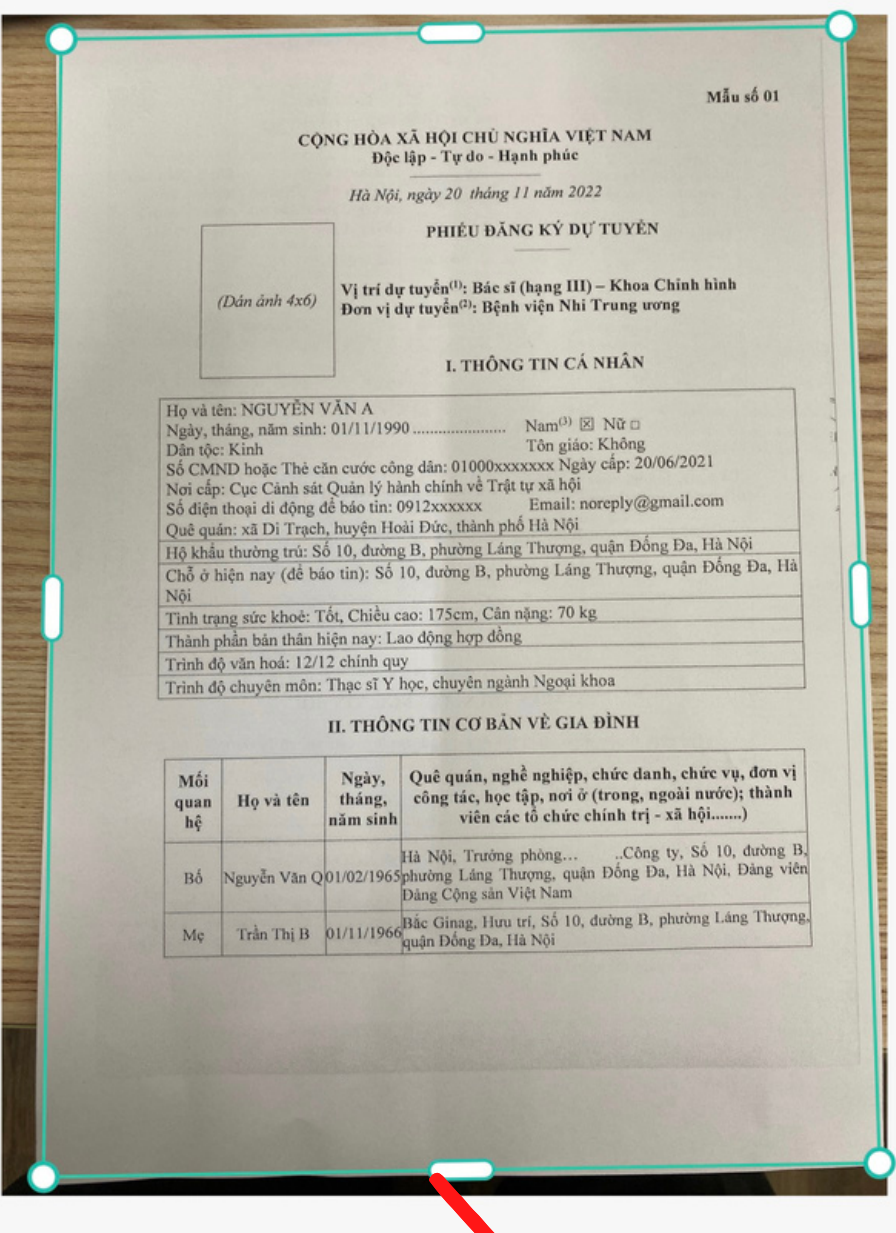

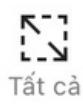

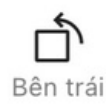

## Bước 5: Bấm tiếp nút xác nhận, vậy là đã thành công scan trang đầu tiên

#### CÔNG HÒA XÃ HỘI CHỦ NGHĨA VIỆT NAM Độc lập - Tự do - Hạnh phúc

Hà Nội, ngày 20 tháng 11 năm 2022

#### PHIÉU ĐĂNG KÝ DỰ TUYÊN

(Dán ảnh 4x6)

Vị trí dự tuyển<sup>(1)</sup>: Bác sĩ (hạng III) - Khoa Chỉnh hình Đơn vị dự tuyển<sup>(2)</sup>: Bệnh viện Nhi Trung ương

#### I. THỐNG TIN CÁ NHÂN

Họ và tên: NGUYỀN VĂN A Ngày, tháng, năm sinh: 01/11/1990...  $Nam^{(3)}$   $\boxtimes$  Nữ  $\Box$ Dân tộc: Kinh Tôn giáo: Không Số CMND hoặc Thẻ căn cước công dân: 01000xxxxxxx Ngày cấp: 20/06/2021 Nơi cấp: Cục Cảnh sát Quản lý hành chính về Trật tự xã hội Số diện thoại di động để báo tin: 0912xxxxxx Email: noreply@gmail.com Quê quán: xã Di Trạch, huyện Hoài Đức, thành phố Hà Nội Hộ khẩu thường trú: Số 10, dường B, phường Láng Thượng, quận Đống Đa, Hà Nội Chỗ ở hiện nay (để báo tin): Số 10, đường B, phường Láng Thượng, quận Đống Đa, Hà Nội Tình trạng sức khoẻ: Tốt, Chiều cao: 175cm, Cân nặng: 70 kg Thành phần bản thân hiện nay: Lao động hợp dồng

Trình độ văn hoá: 12/12 chính quy

Trình độ chuyên môn: Thạc sĩ Y học, chuyên ngành Ngoại khoa

### II. THỒNG TIN CƠ BẢN VỀ GIA ĐÌNH

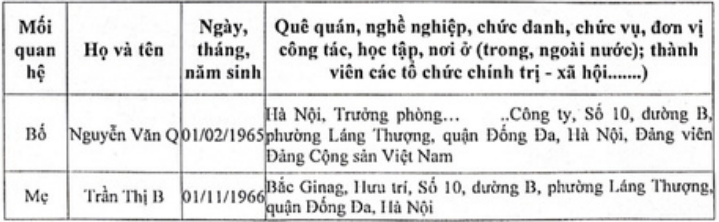

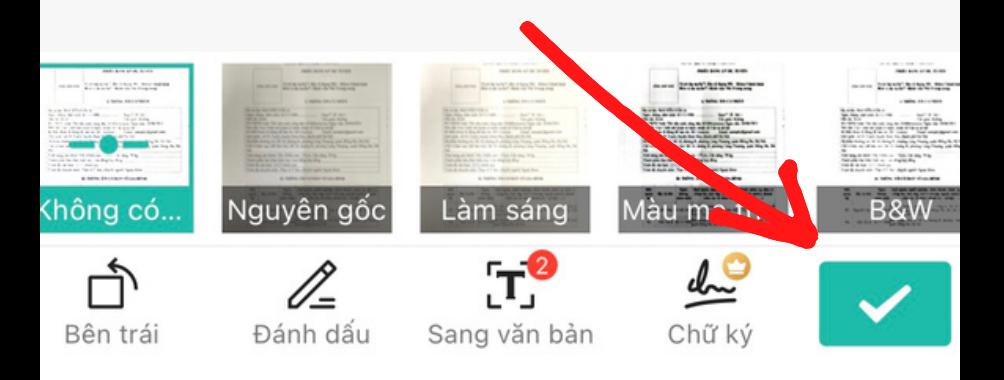

# Bước 6: Bấm nút thêm để tiếp tục scan các trang tiếp theo, lặp lại trình tự quét từ Bước 3

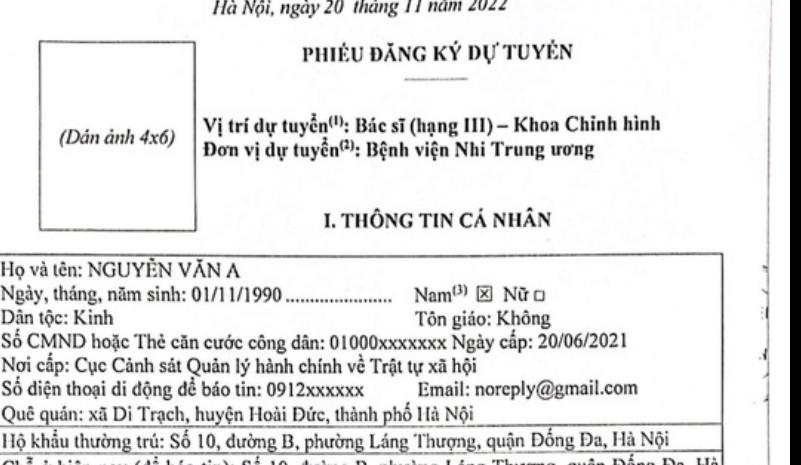

Chỗ ở hiện nay (để báo tin): Số 10, đường B, phường Láng Thượng, quận Đông Đa, Hà Nội Tình trạng sức khoẻ: Tốt, Chiều cao: 175cm, Cân nặng: 70 kg

Thành phần bản thân hiện nay: Lao dộng hợp dồng

Trình độ văn hoá: 12/12 chính quy

Số C

Hộ k

Trình độ chuyên môn: Thạc sĩ Y học, chuyên ngành Ngoại khoa

### II. THÔNG TIN CƠ BẢN VỀ GIA ĐÌNH

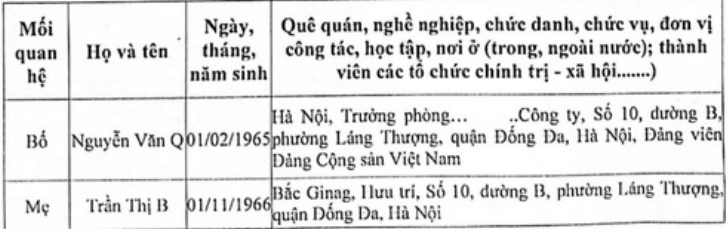

Chuyển đổi sang Word

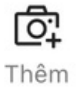

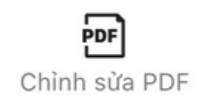

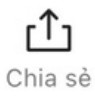

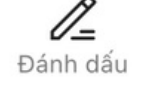

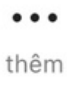

### $17:49$ Tìm kiếm

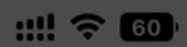

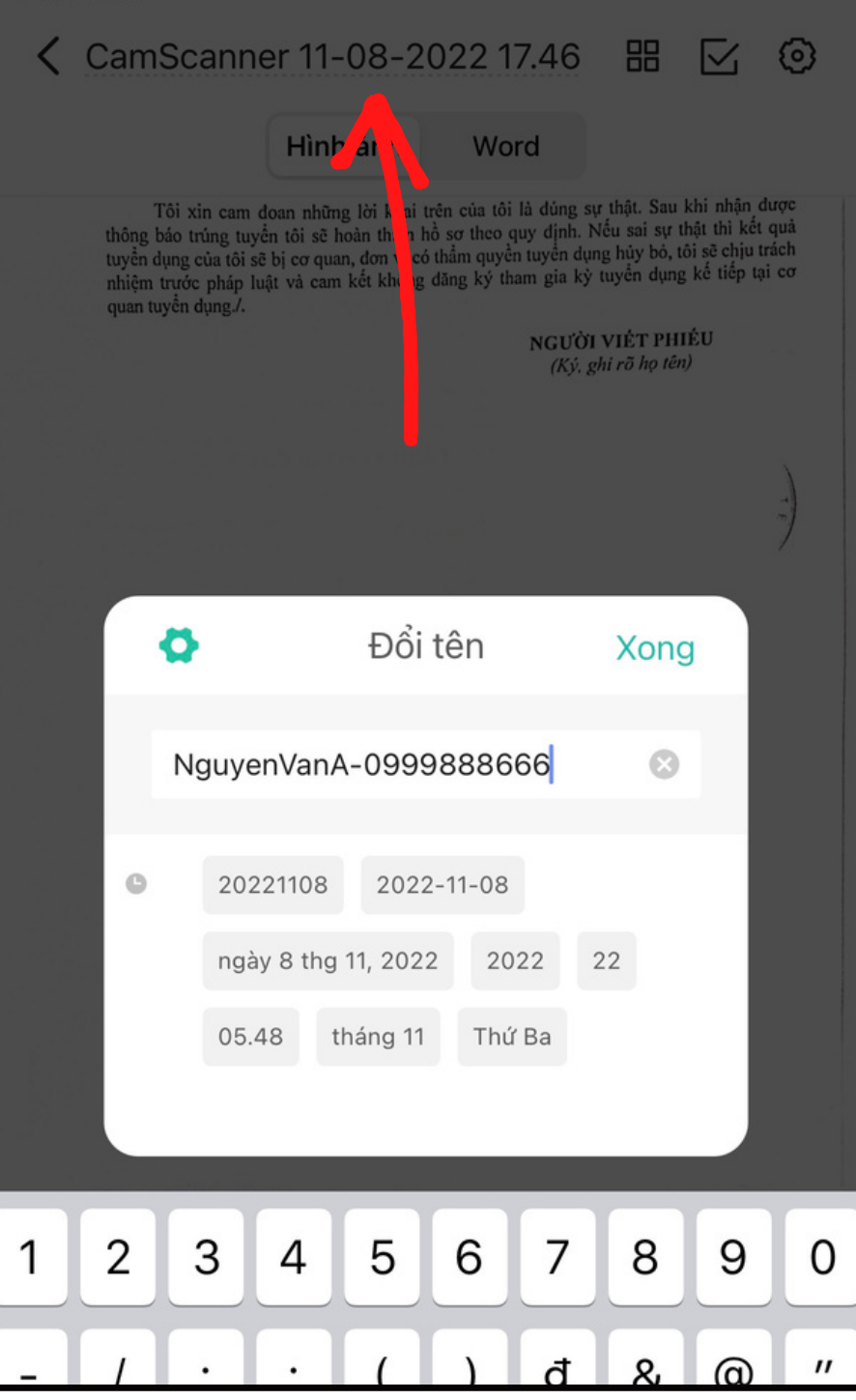

**Bước 7:** Sau khi scan đủ tất cả các trang, bấm vào tên tài liệu ở trên để đổi tên file tài liệu

# Bước 8: Sau khi đổi tên file thành công, bấm vào biểu tượng chia sẻ

### CỘNG HÒA XÃ HỘI CHỦ NGHĨA VIỆT NAM Độc lập - Tự do - Hạnh phúc

Hà Nội, ngày 20 tháng 11 năm 2022

### PHIỂU ĐĂNG KÝ DỰ TUYỂN

 $(Dán ánh 4x6)$ 

Vị trí dự tuyển<sup>(1)</sup>: Bác sĩ (hạng III) - Khoa Chỉnh hình Đơn vị dự tuyển<sup>(2)</sup>: Bệnh viện Nhi Trung ương

#### I. THÔNG TIN CẢ NHÂN

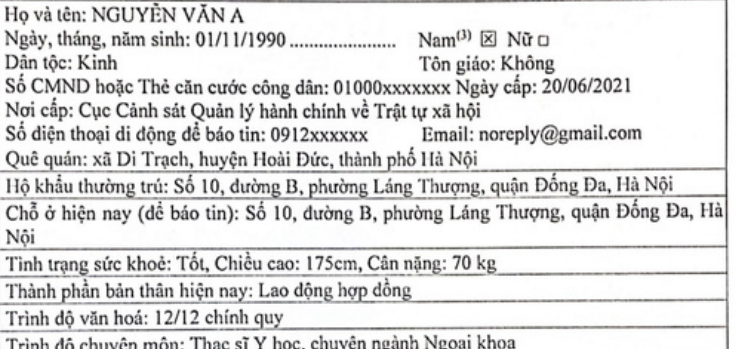

### II. THÔNG TIN CƠ BẢN VỀ GIA ĐÌNH

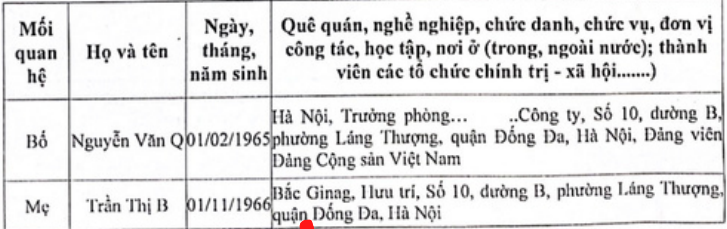

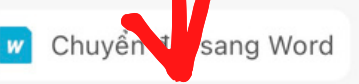

ाञ Thêm

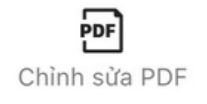

Chia sè

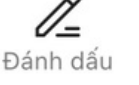

thêm

### Bước 9: Chọn dòng chia sẻ PDF

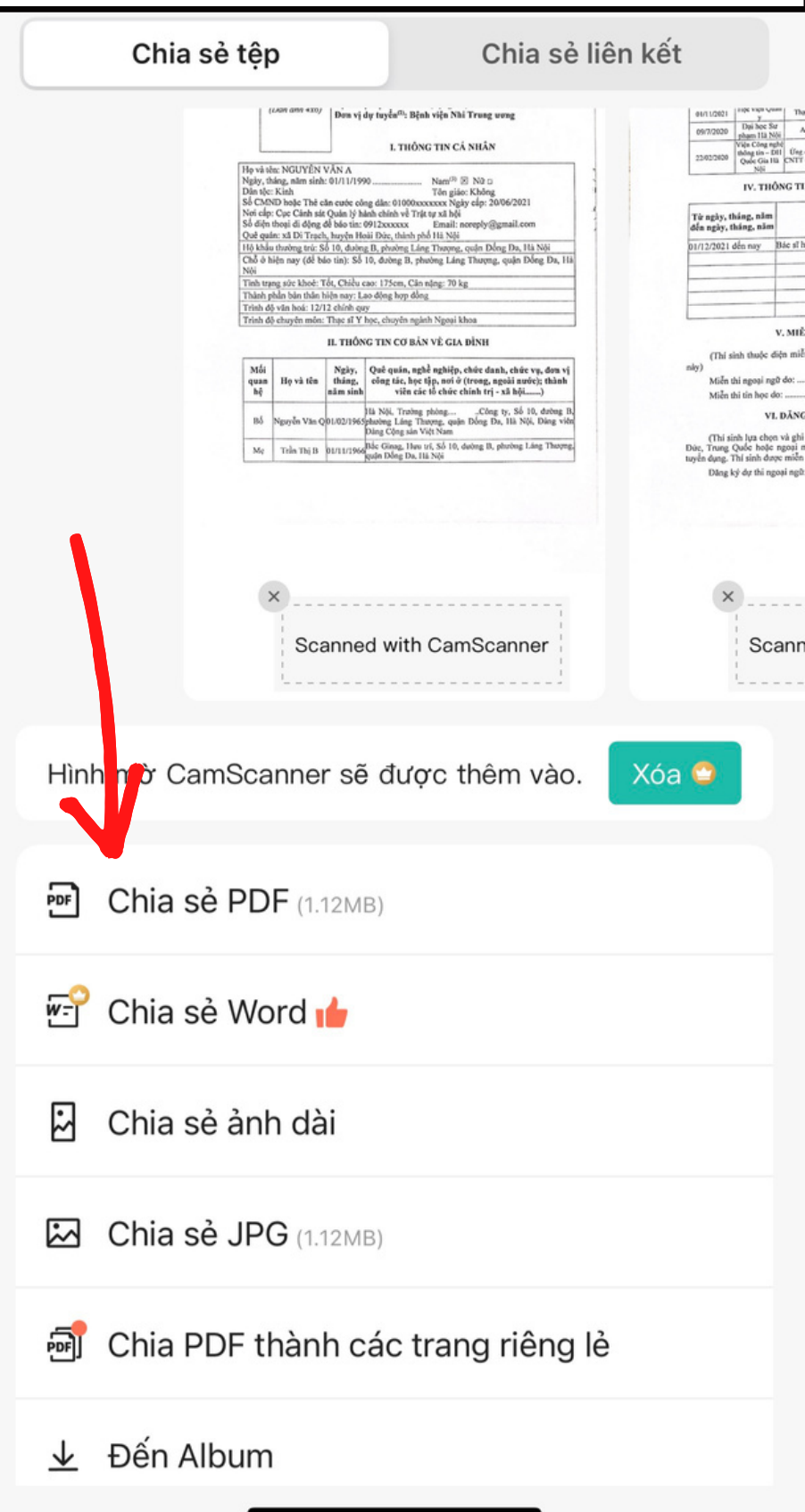

**Bước 10:** Chia sẻ qua mail, Zalo hoặc lưu vào tệp tùy chọn, Sau đó gửi Phiếu đăng ký tại trang Website của Bệnh viện Nhi Trung ương

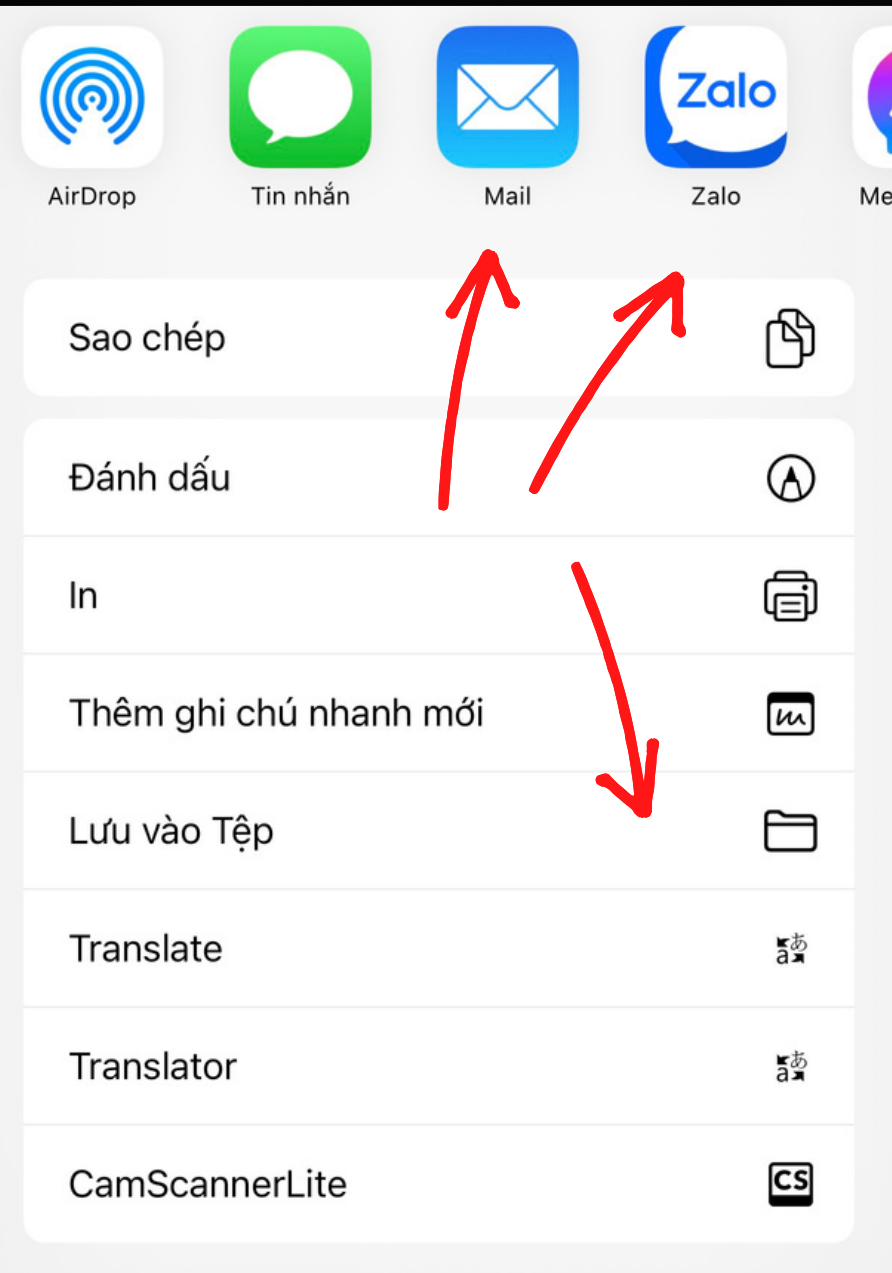

Sửa tác vu...